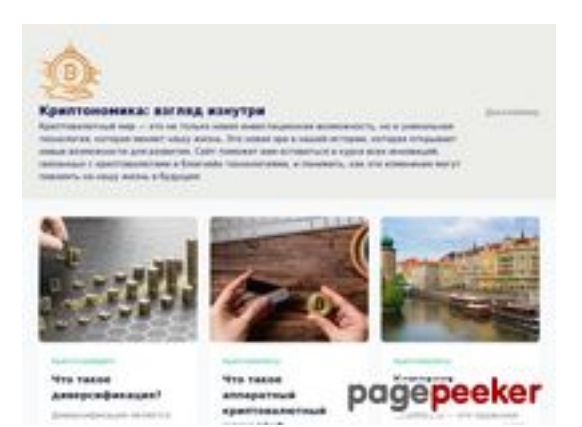

## **Evaluation du site cryptonomics.pro**

Généré le 04 Octobre 2023 20:06

**Le score est de 72/100**

### **Optimisation du contenu**

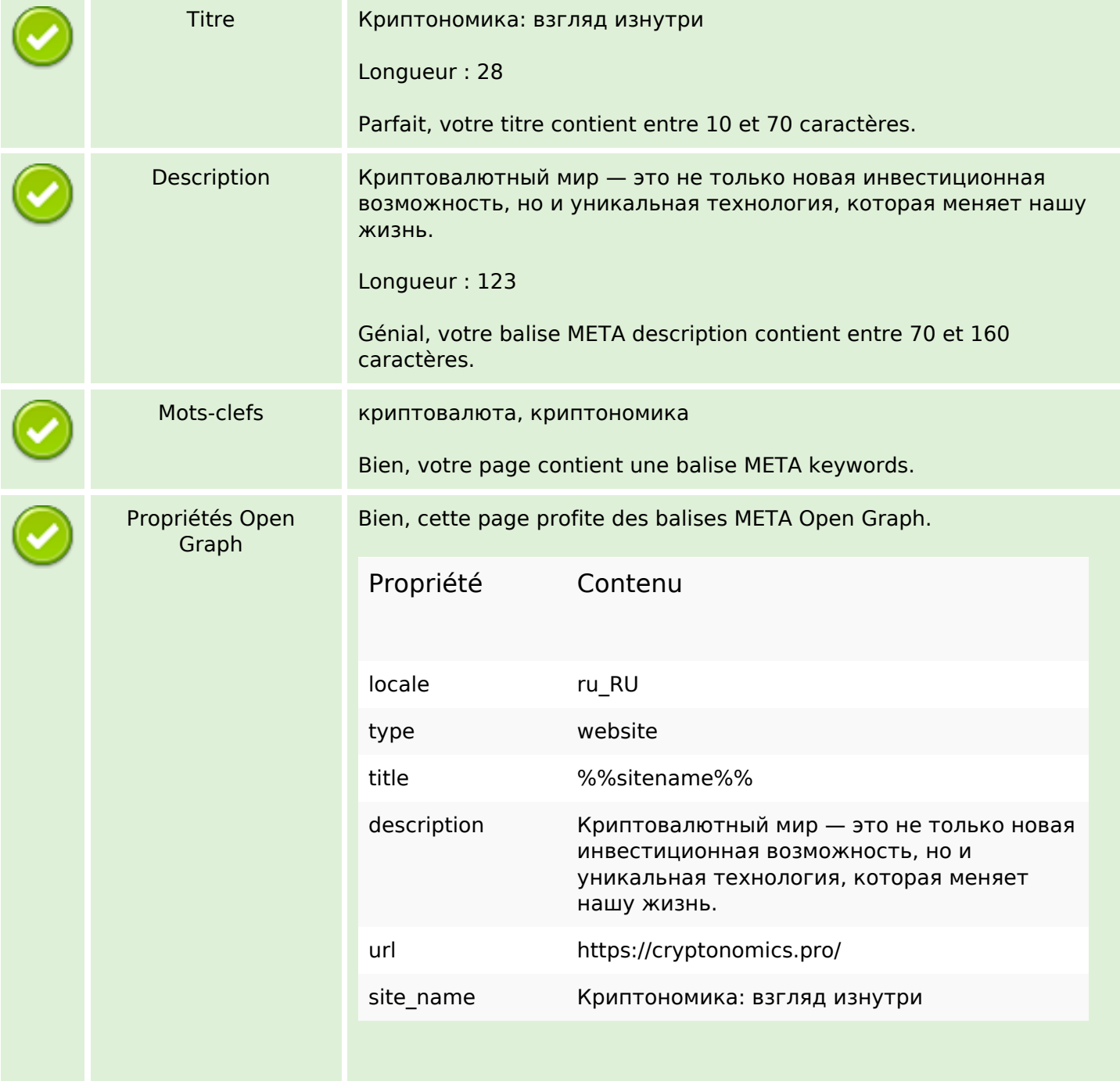

# **Optimisation du contenu**

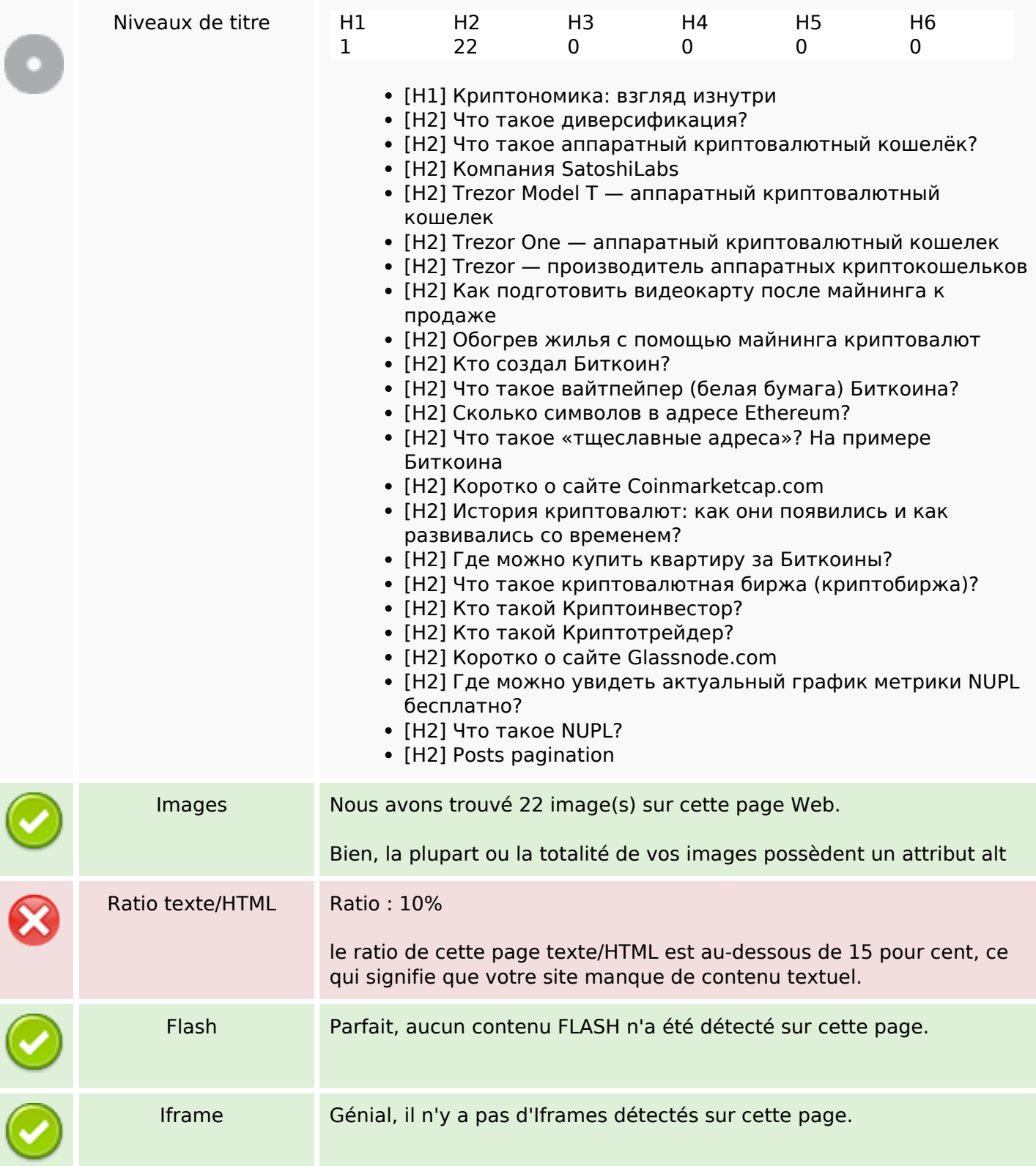

### **Liens**

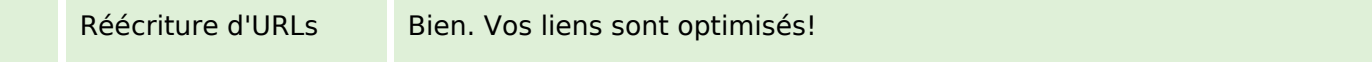

## **Liens**

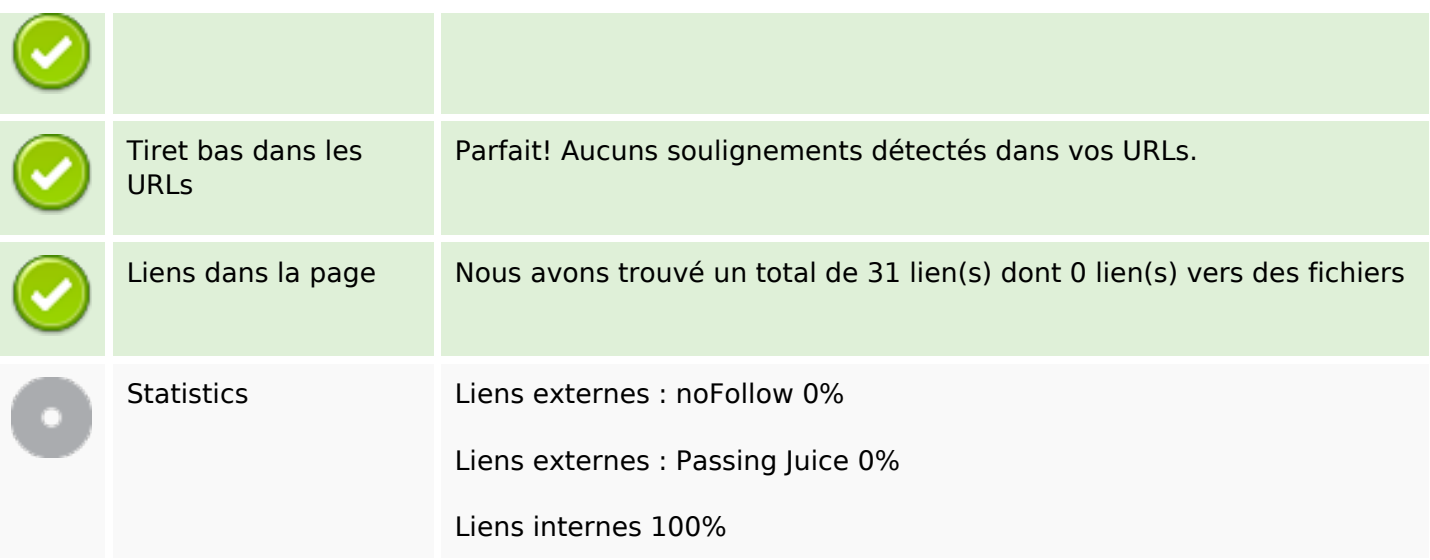

# **Liens dans la page**

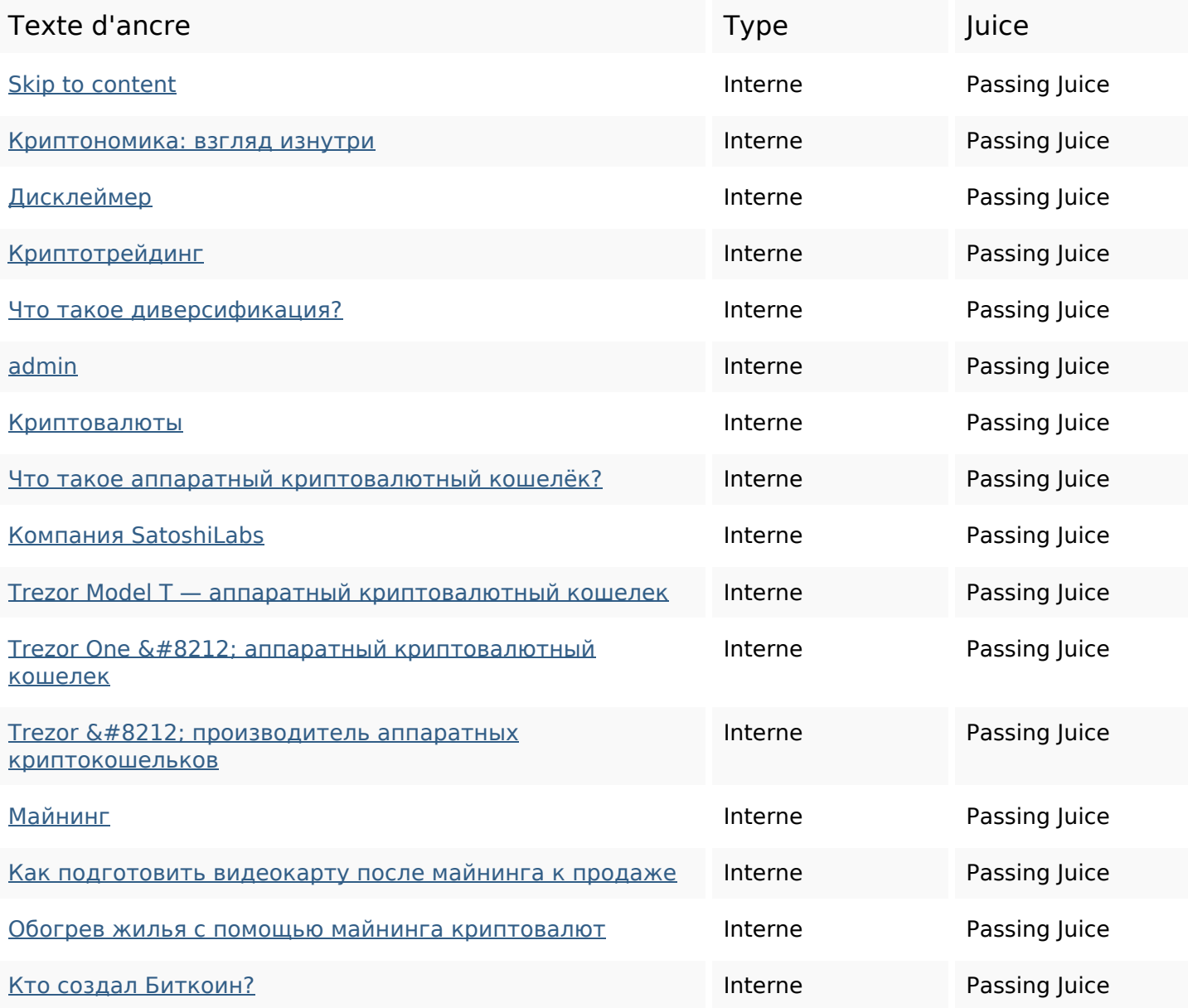

## Liens dans la page

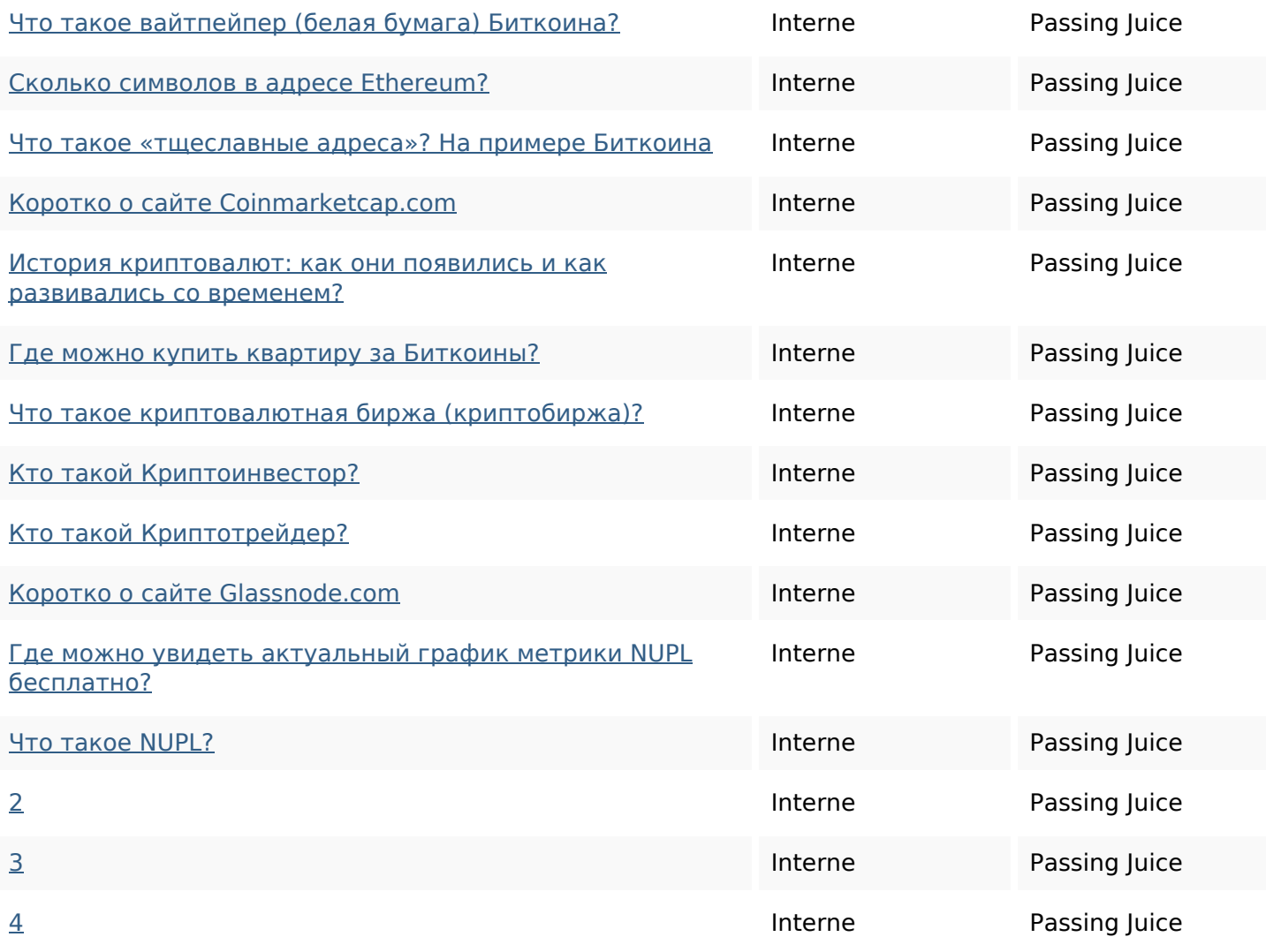

#### Mots-clefs

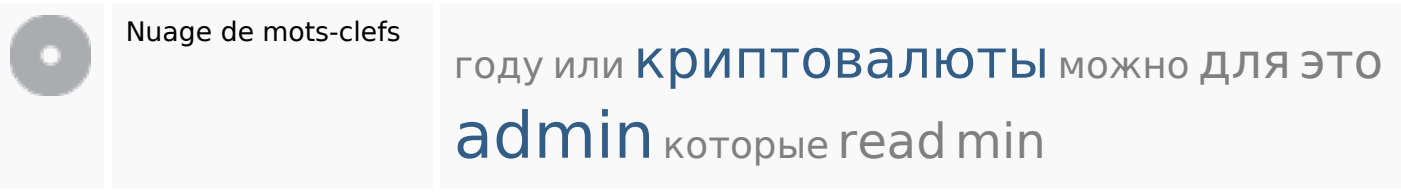

#### Cohérence des mots-clefs

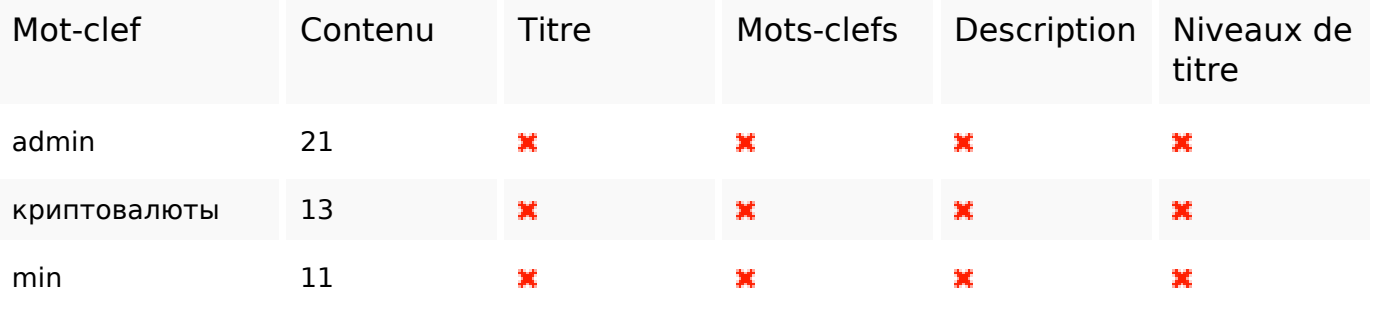

## **Cohérence des mots-clefs**

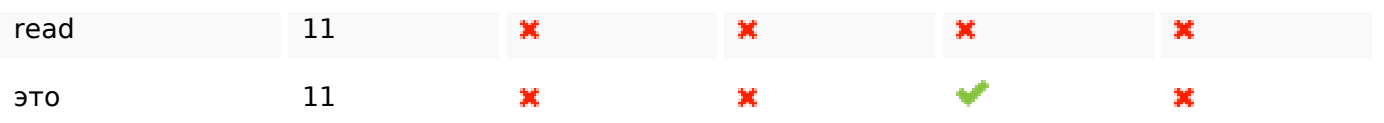

### **Ergonomie**

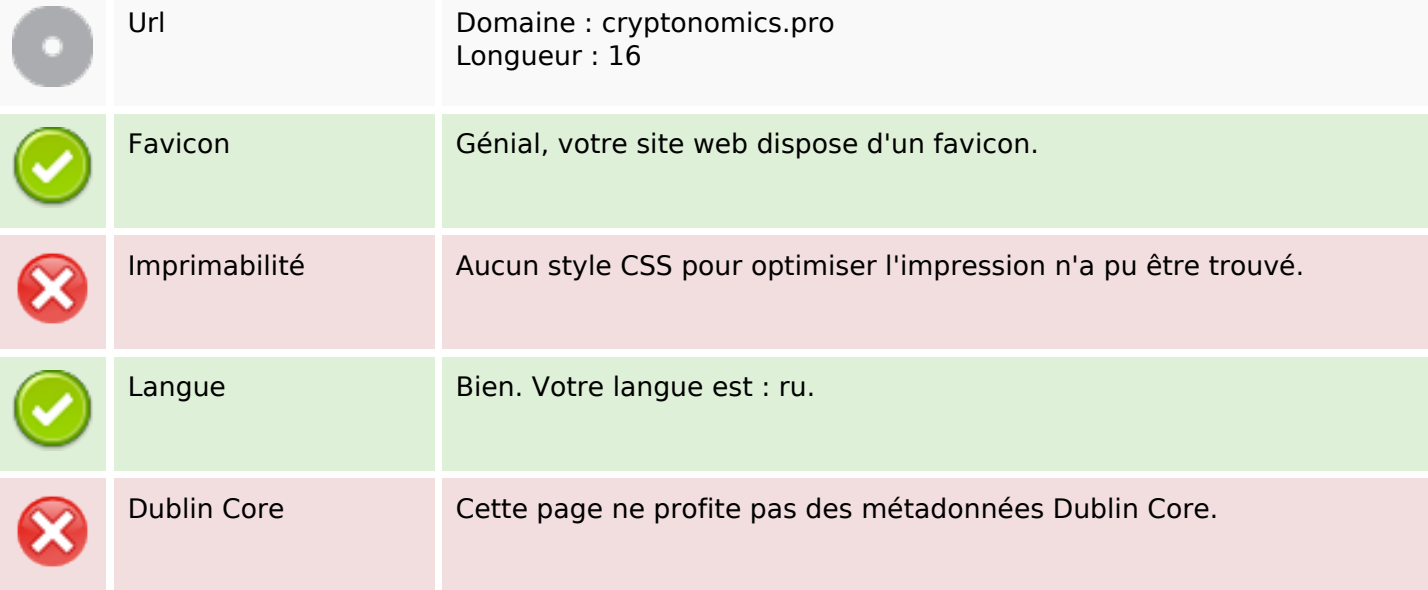

#### **Document**

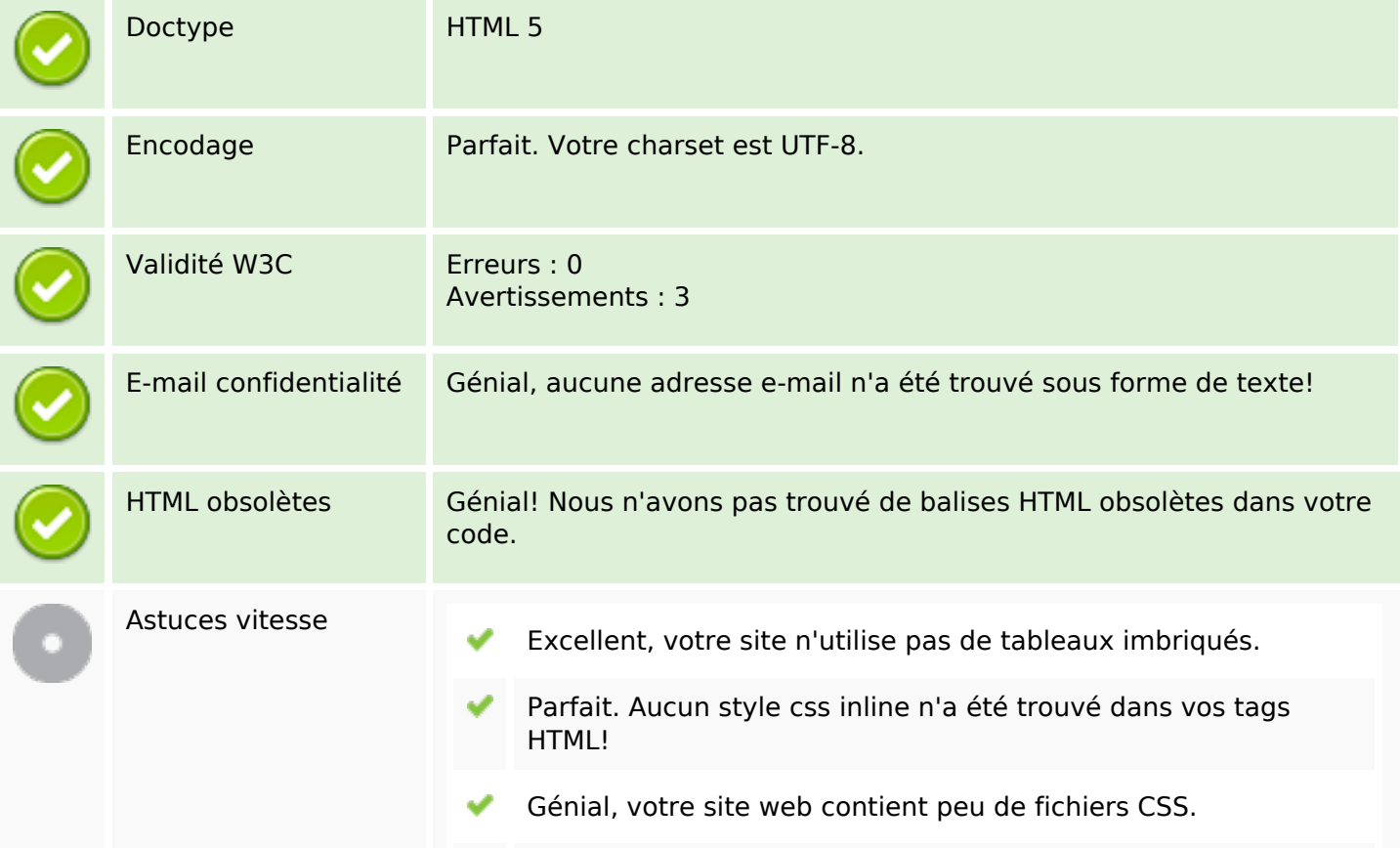

#### **Document**

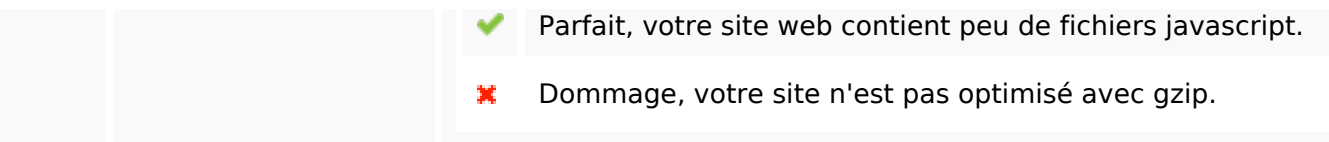

## **Mobile**

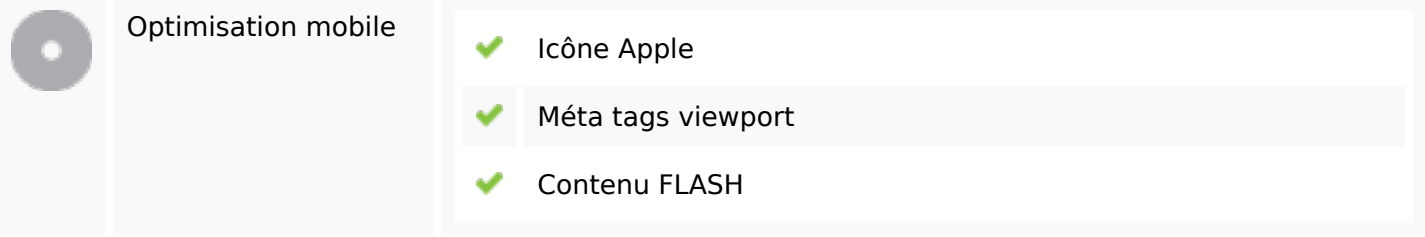

# **Optimisation**

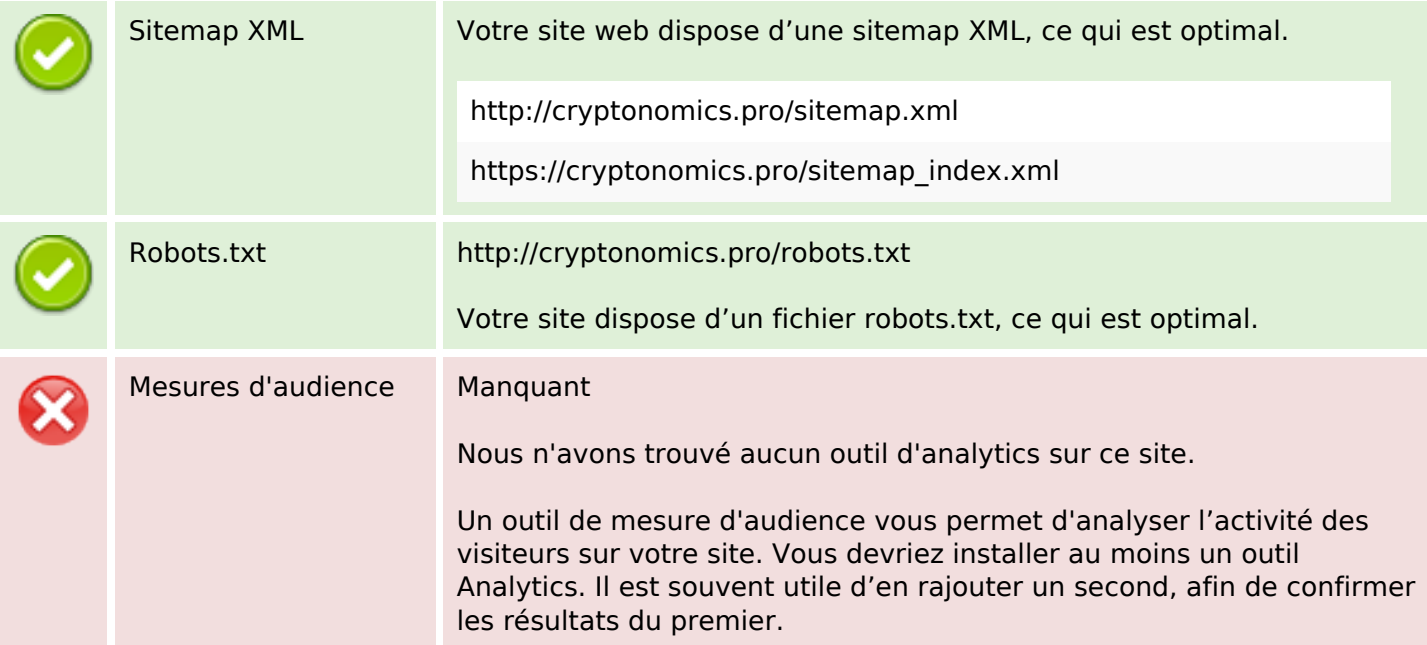